## 授業評価アンケート回答マニュアル

大学院情報工学府 アンケート回答期間:5月12日(金)~6月9日(金) ※回答期間を過ぎての回答はできません。 ◆教務情報システム(ポータル)アドレス◆

https://virginia.jimu.kyutech.ac.jp/

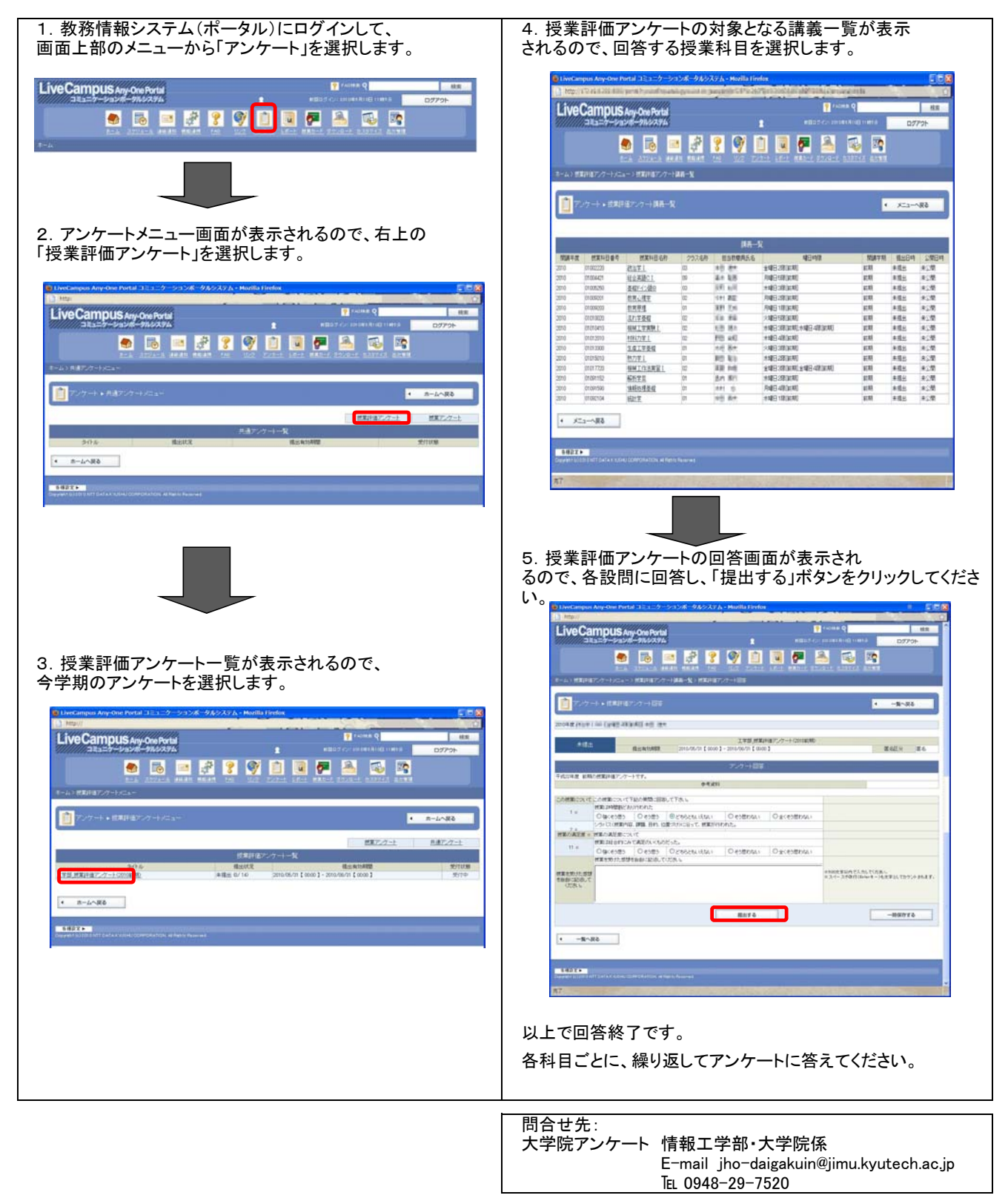